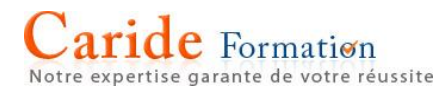

# **Microsoft Word Niveau Perfectionnement**

**Durée :** 2 journées – 14 heures

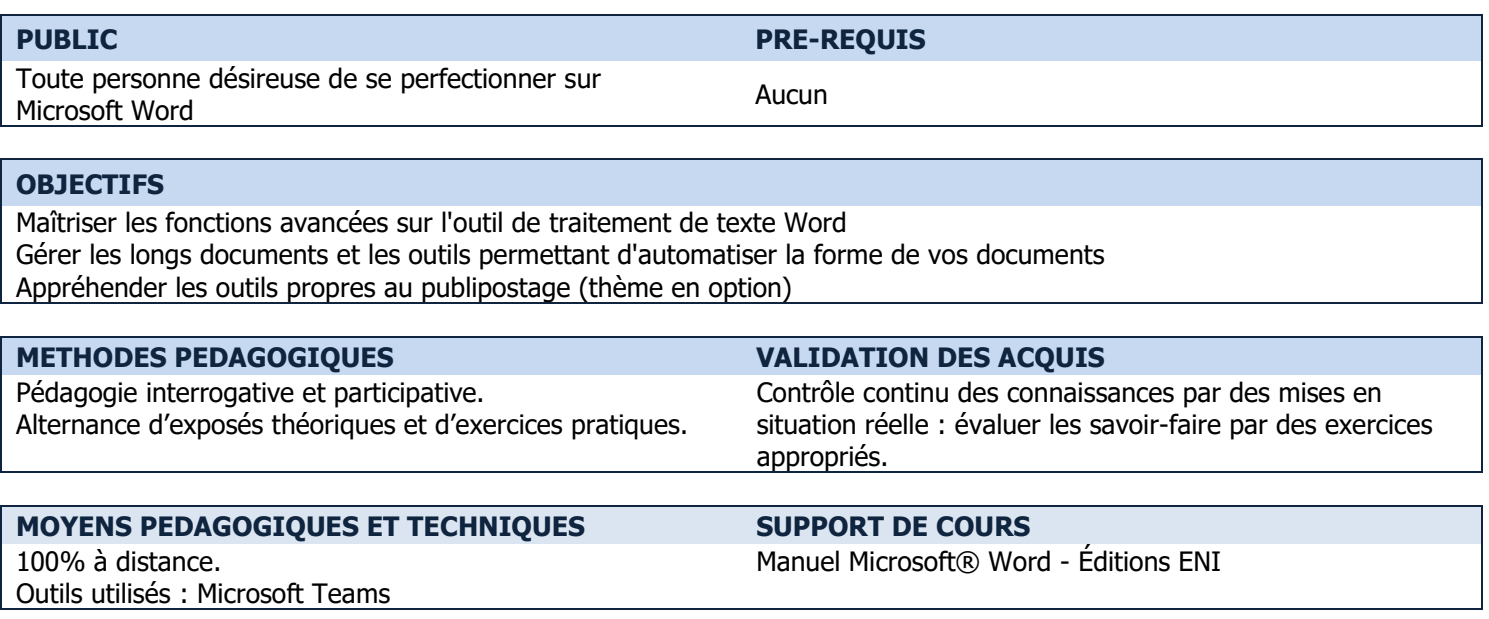

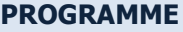

#### **LE PUBLIPOSTAGE**

Préparer le document principal Gérer les sources de données (Word, Excel, Outlook) Insérer les champs de fusion Personnaliser le mailing avec des mots clés Effectuer la fusion Créer des étiquettes de publipostage

# **LES MODELES ET FORMULAIRES**

Utiliser les modèles de Word Créer un modèle de document Modifier un modèle Enregistrer un modèle de document Insérer des champs de formulaire dans le modèle Créer des zones de texte Créer des listes déroulantes Insérer des cases à cocher Insérer une zone de calendrier Protéger le modèle de formulaire Renseigner un formulaire

## **LES INSERTIONS AUTOMATIQUES "QUICKPART"**

Créer et utiliser une insertion automatique Gérer les insertions automatiques Créer des blocs de construction

#### **LE SUIVI DES MODIFICATIONS**

Ajouter, modifier, supprimer des commentaires Activer le suivi des modifications Modifier l'apparence des marques de suivi Accepter, refuser les modifications des utilisateurs Comparer des documents

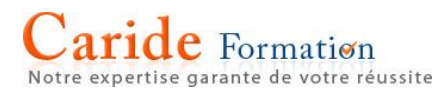

Marquer le document comme final

## **LES LONGS DOCUMENTS**

Utiliser les styles Appliquer les styles prédéfinis Créer et personnaliser des styles Numéroter les styles de titres automatiquement Insérer une note de bas de page ou de fin Insérer des signets et effectuer des renvois Gérer la mise en page Insérer un saut de page ou un saut de section Gérer les en-têtes et pied de page différents Utiliser les colonnes journalistiques Ajouter un filigrane Insérer une table des matières Définir les niveaux de la table des matières Modifier les styles de la table des matières Mettre à jour la table des matières Insérer un index Marquer les entrées d'index Utiliser un tableau d'entrée Insérer la table d'index Illustrer le document Insérer une image à partir d'Internet ou d'un fichier Insérer un tableau ou un graphique d'Excel Dimensionner une image, un objet Déplacer une image, un objet Modifier l'habillage et appliquer un style ou un effet Ajouter une légende Créer une table des illustrations

→ Accessibilité de nos formations aux personnes en situation de handicap : nous sommes en mesure de vous proposer un parcours adapté à vos contraintes, n'hésitez pas à nous contacter

 $\rightarrow$  Les points mentionnés dans ce programme ne sont pas exhaustifs.

 $\rightarrow$  Nos formateurs s'adaptent à votre niveau et à vos questions. N'hésitez pas à nous solliciter.